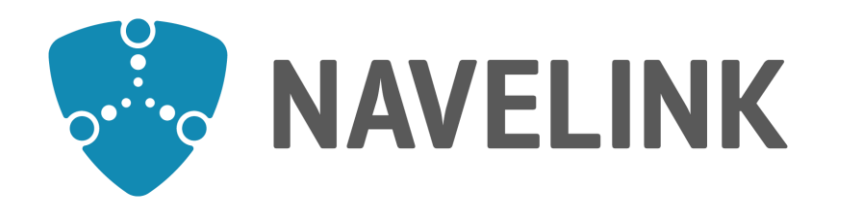

# **Developer forum** 27 -04 -2023

Navelink.org

### **Agenda**

- 1) Navelink Platform status & update
- 
- 3) Service development discussions & information
	- a) Forum service developers (Each developer)
	- b) Forum security and interoperability **Example 20** (Each developer)
	- c) Ongoing work within the STM-community (Trello) (Each developer)
- 4) Overview of Navelink usage
- 5) Q&A
	- a) New questions (All)
- 6) Discussion: Navelink + REST + MMS + VDES
- 7) GetPublicKey
- 8) Closing remarks

2) Navelink Roadmap (Head of concept Navelink)

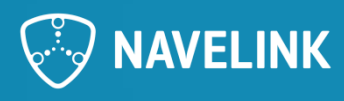

### **1) Navelink Platform status & update**

- Since the last meeting:
	- There has been DDoS attacks at our external DNS supplier
- Future

•

- MIR version 1.2.0 currently in Test
	- *When released we will post dates for implementation to DEV, TEST ect.*
- Get Public key Needs in general? Needs for VDES (ongoing)? Needs for MMS?

#### **Received questions**

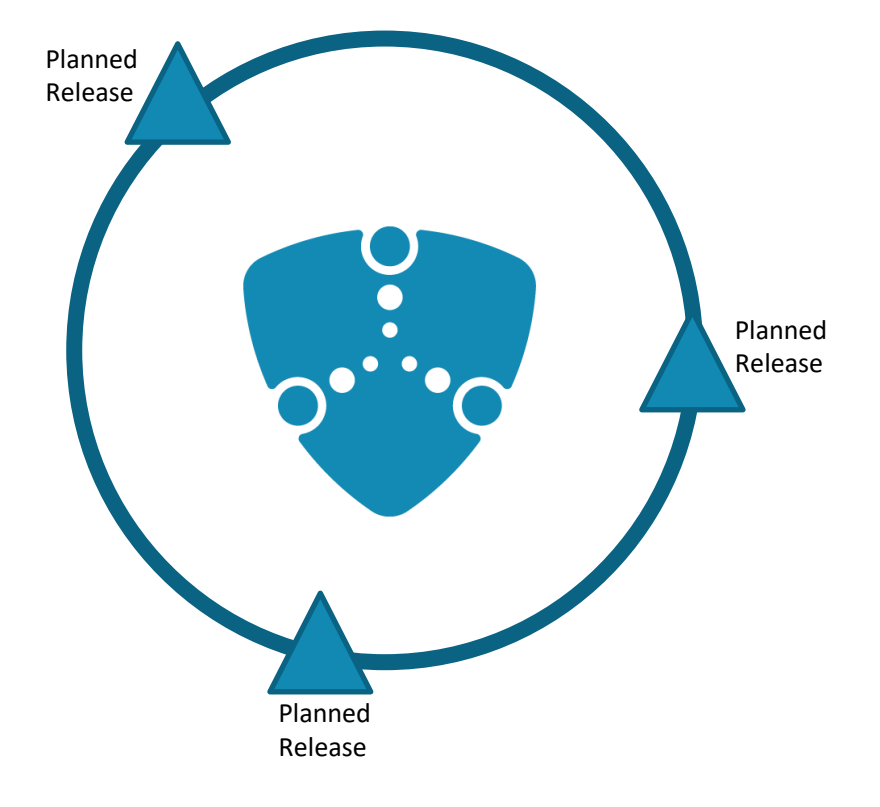

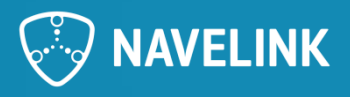

### **2) Navelink Roadmap**

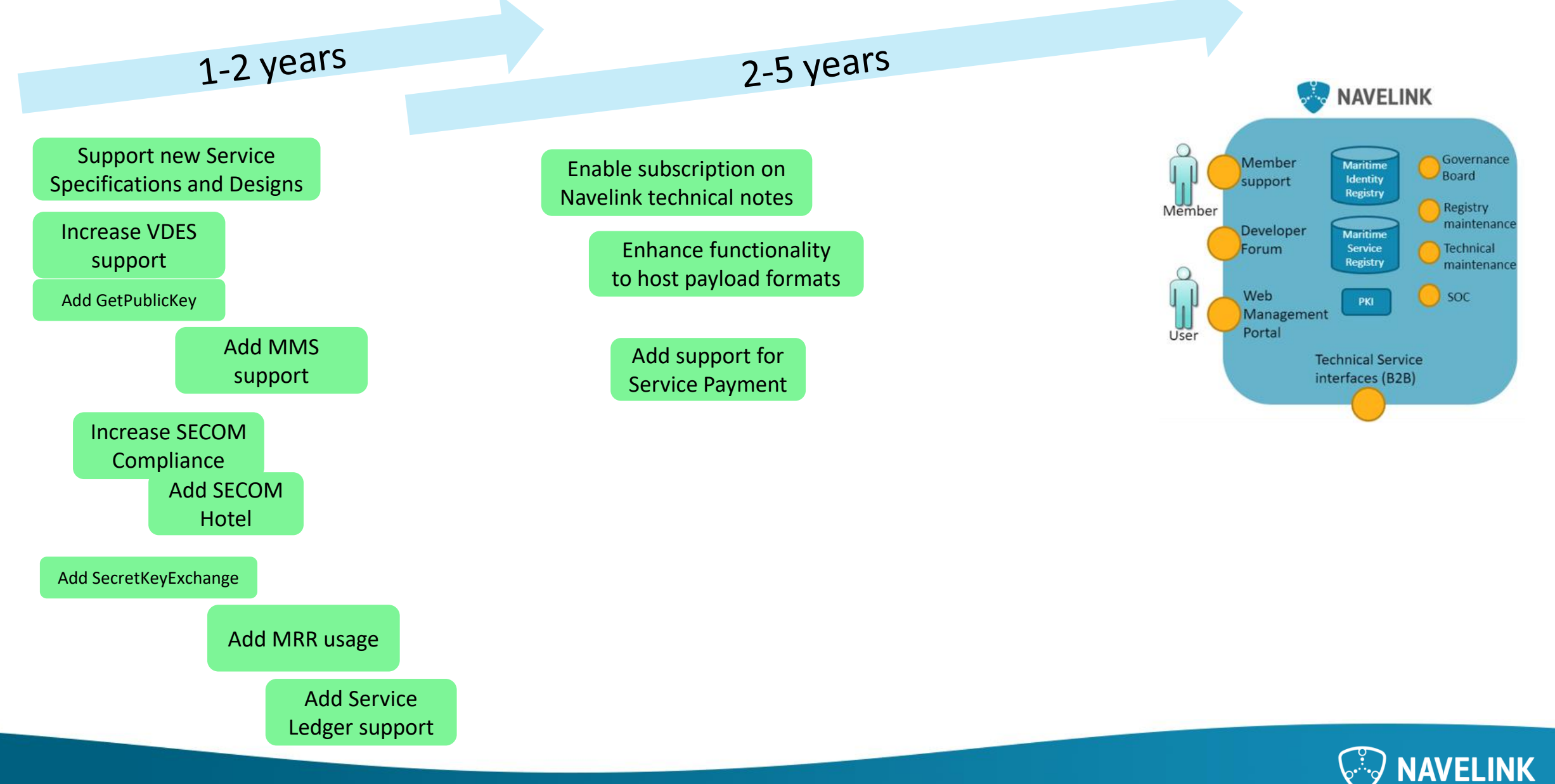

### **3) Service development discussions & information**

- Forum service developers
	- Common discussions
- Forum Security and interoperability
	- Common discussions
- Ongoing work within the STM-community (Trello)
	- Trello check
	- Common standardization work: S-124, S-421, SECOM, General STM news

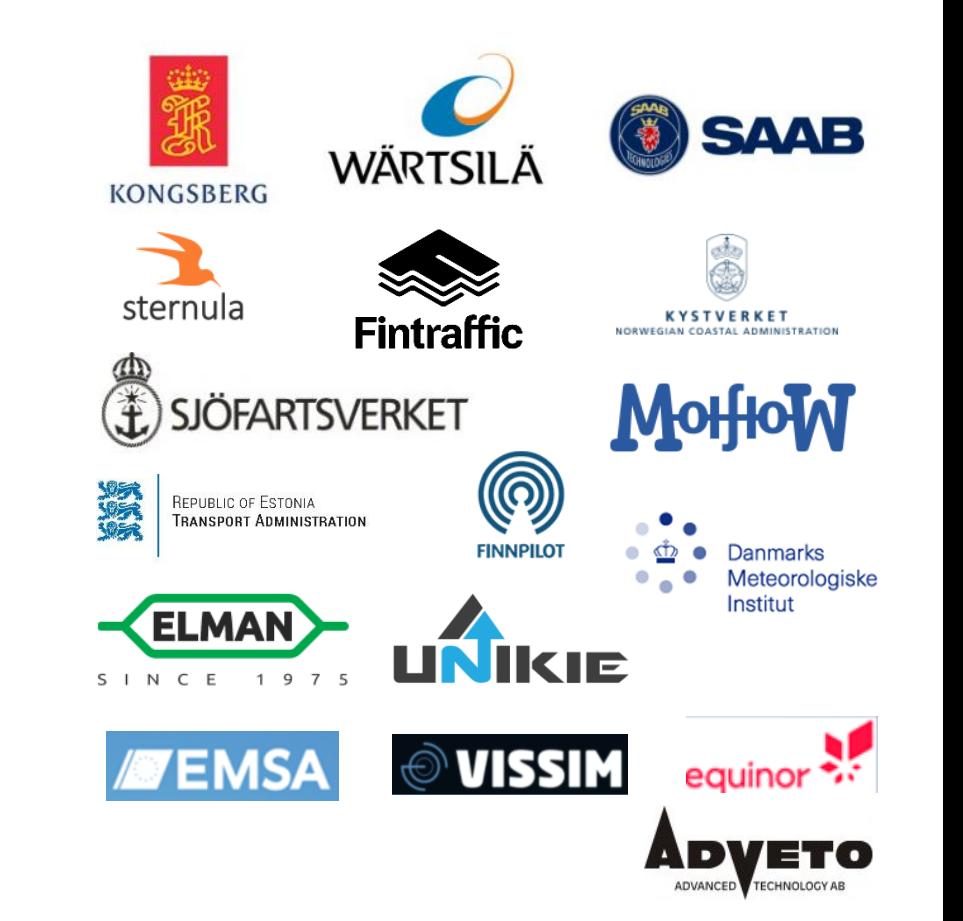

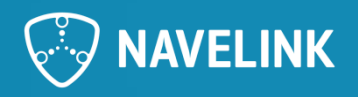

#### **4) Overview on Navelink usage** 2023-04-27

**Number of registered Service Instances** 129 150  $92$ 80 100 37 29 14 50  $\cap$ Number of released services Number of provisional services  $\blacksquare$  OPS  $\blacksquare$  TEST  $\blacksquare$  DEV

#### **Service Types in Navelink in OPS** Port  $\boxed{2}$ Inter-Port Synchronization | 2 Hub  $\blacksquare$  1 Route Catalogue | 1 **Evaluation Service 18** Port Call Synchronization 18 54 Pilot Ship Voyage Information 74  $VTS$  3 **Enhanced Monitoring** - 6 Navigational Warnings  $\Box$  2  $\circ$ 10 20 30 80 40 50 60 70

#### **Events since last Dev Forum:**

Added services in TEST

#### **Navelink Operational environment Service Registrations**

Service Specifications: 1 (Voyage Information Service v2.2) Service Technical Design: 1 (Voyage Information Service Design v2.2) Service Instances: 172

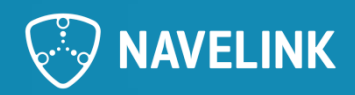

#### **Geographical representation in Europa for services in Navelink**

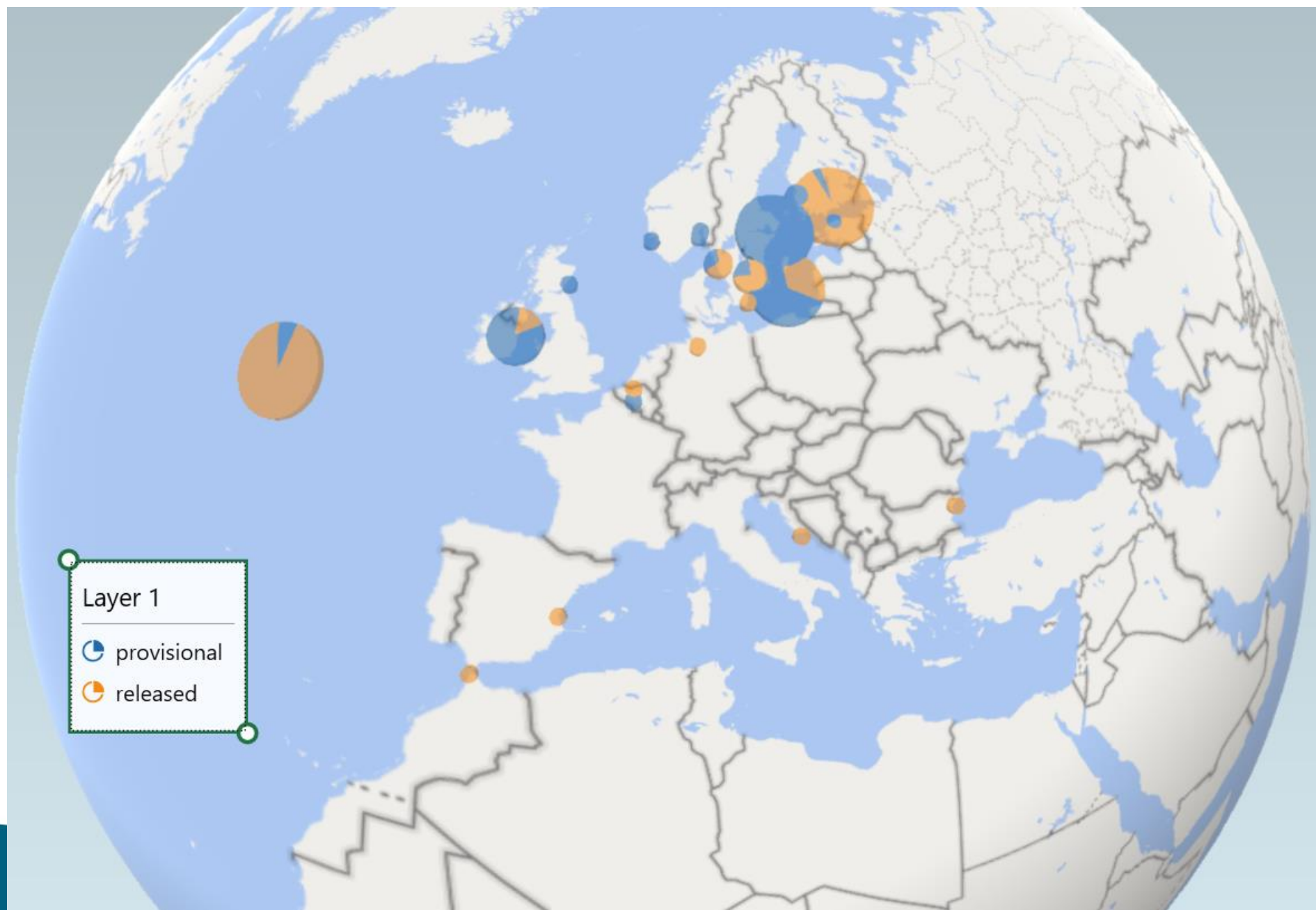

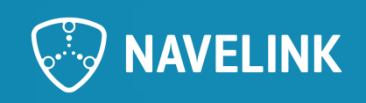

#### **Operational environment**

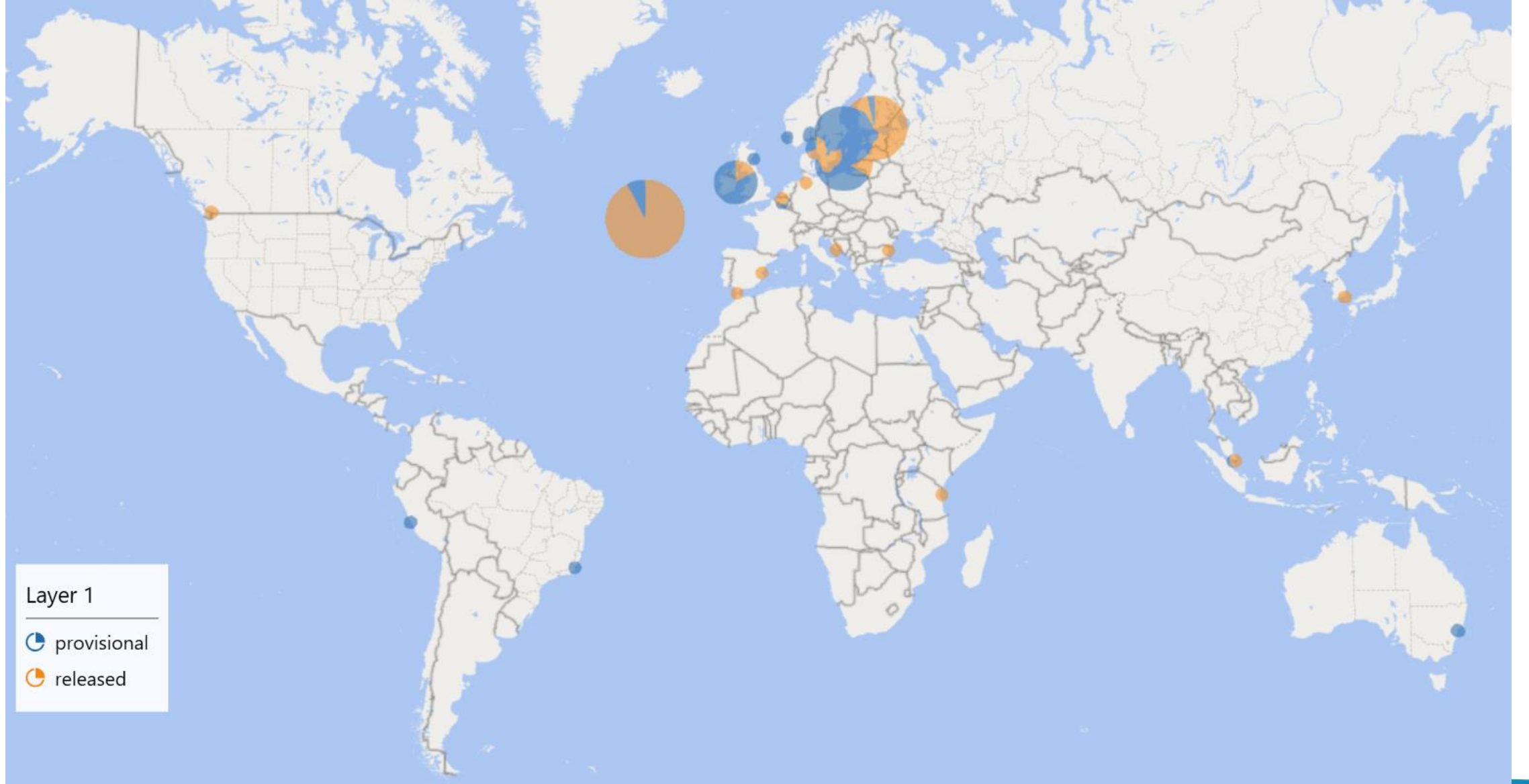

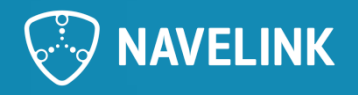

#### **Operational environment**

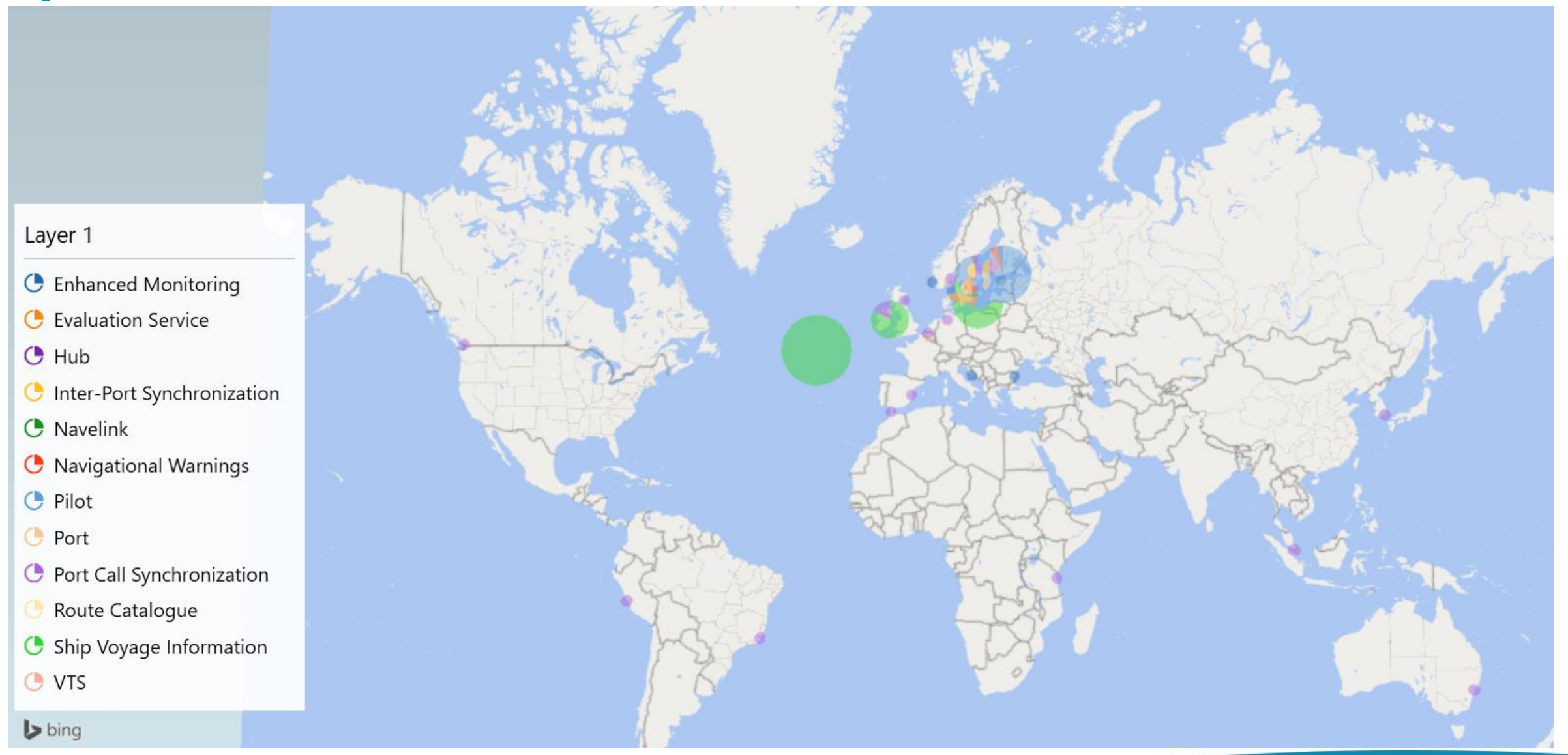

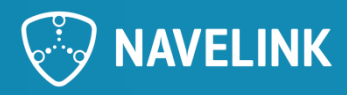

#### **5) Q&A**

• Any Questions? The floor is open.

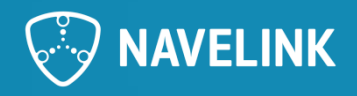

## **6) Discussion: Navelink + REST + MMS + VDES**

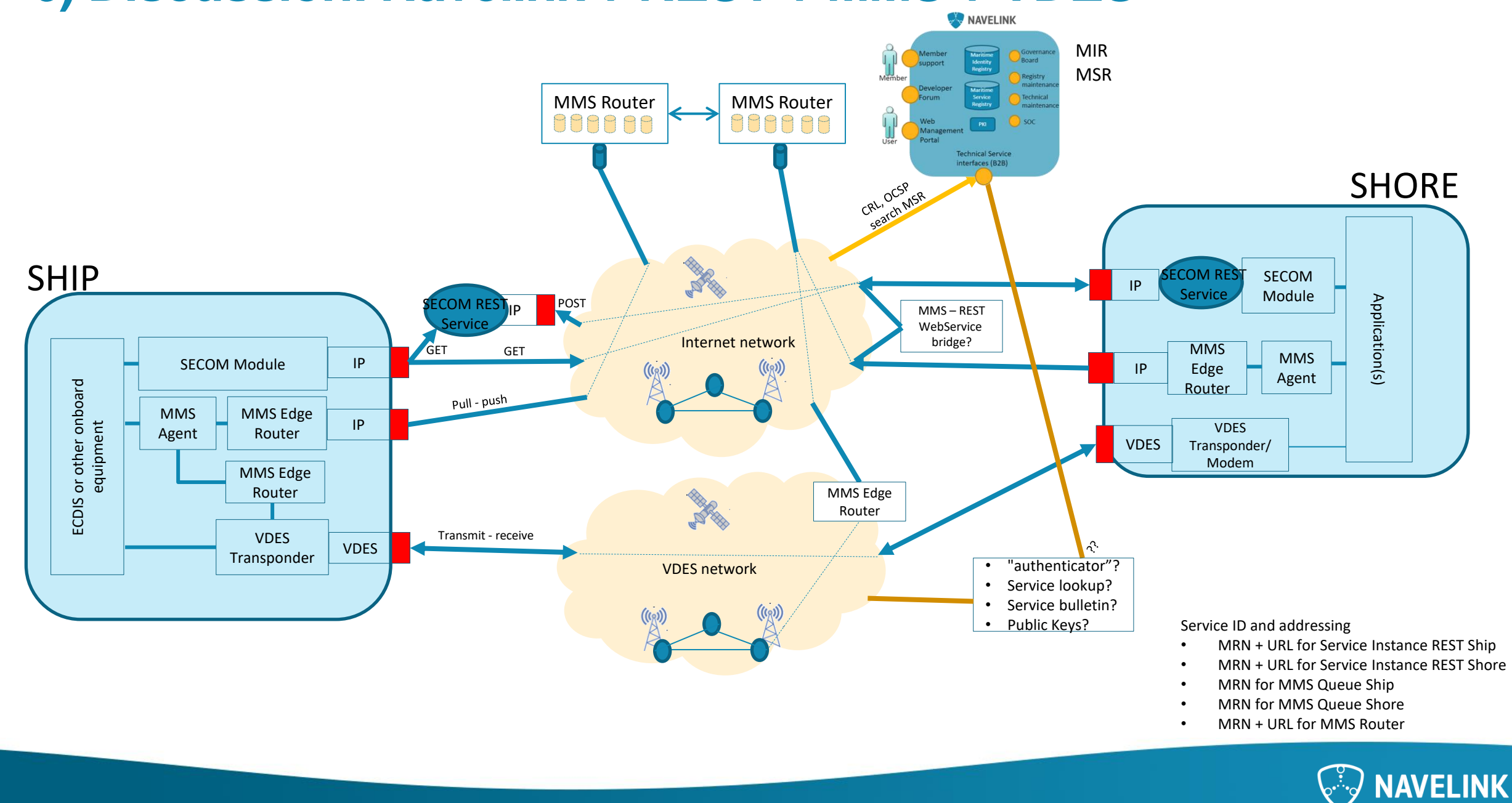

### **7) GetPublicKey**

#### **Use Cases and needs**

- Create offline list of known public keys
	- e.g. ship will be without internet connection but may receive signed data by other communication means
- Get opposite public key to exchange secret data performing a Diffie-Hellman procedure
	- e.g. HMAC keys, other symmetric encryption keys, private keys, smaller messages

#### **Questions**

- Are the identity or identifier always known?
- Need for "Get All Public keys"? "Get All Public Keys for VDES devices/group"? "Get All Public Keys for Services of type VTS?
- Are there standardised format for returning  $ID + PEM$  in a list? Own JSON format?

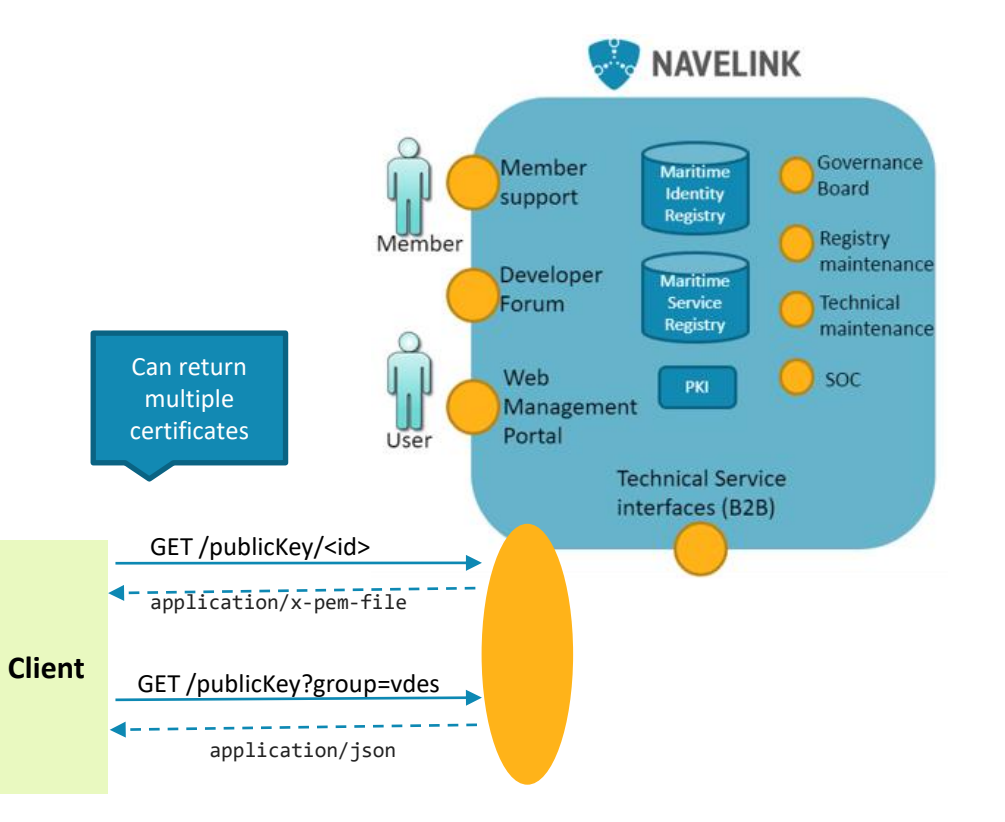

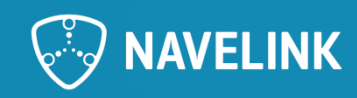

### **8) Closing remarks**

- Pause for Summer Vacation
	- July & August
- Next Developer Forum at 25/05-2023

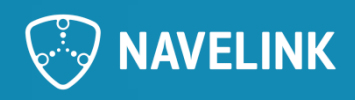

### **Meeting notes**

- Get public key will not be added by MCP right now but it will be added in Navelink for the VDES testbed.
	- Other features you can use Navelink for is SecretKeyExchange. This requires the opposite public key to execute a Diffie-Hellman procedure to encrypt e.g. a encryption key.
- The GetPublicKey is possible today within your own organizations. When making GET "/entity/MRN" from MIR you will also get all the attached certificates for that entity. The security today allows only this if you are a user/entity in the same organization.
	- So if you are a ship traveling offline you may want to build an offline list of public keys also outside your own organization, and you need to be certain that you get it from a reliable source.
- To create keys, create your own private keys locally and then send the public key as Certificate Signing Request to Navelink. This operation requires authentication and the result is a signed public key by Navelink.
- Currently we are working on making the public keys accessible also across organizations in a secure way.
	- If you have any input on this service, please contact us at  $info@navelink.org$
- We have decided that Developer Forum will be on summer vacation in July and August, meaning that the last Developer Forum before the summer will be 22nd of June and will start again 28th September.
- Next meeting 2023-05-25

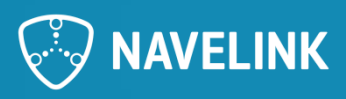

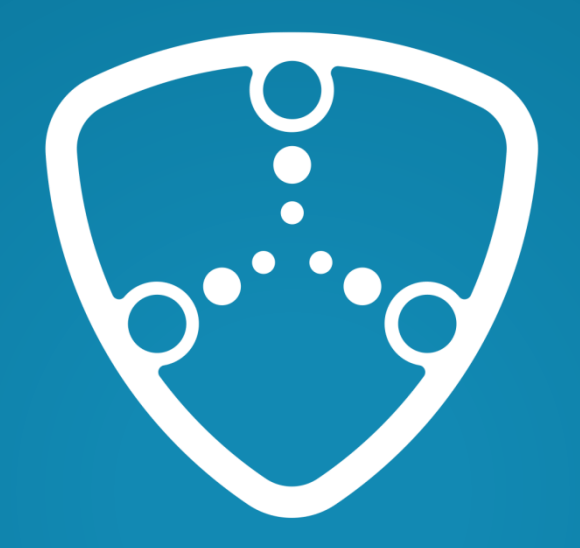

# NAVELINK

Navelink.org